# **CheckLegalUser Function**

## **Description**

Checks if the passed user/password combination is legal for the current application and, if so, returns the user level

#### **Syntax**

value = **CheckLegalUser** (User, Password)

#### **Returns**

The following values are returned:

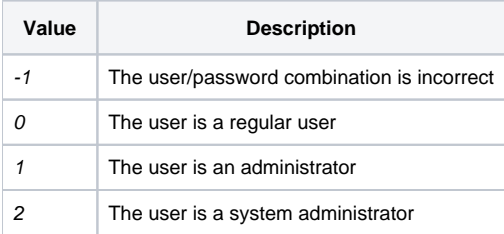

### Example

The following example shows how to evaluate column values by reference to the dictionary column name.

/\* The following code fragment checks the authorization level of the user "SAM" in the current application \*/ retval = CheckLegalUser("SAM", "")